#### **Fermer une chambre**

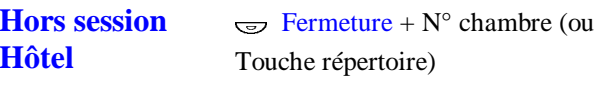

**En cours desession Hôtel**  $F$ ermeture

# **Attribuer une ligne à un poste cabine**

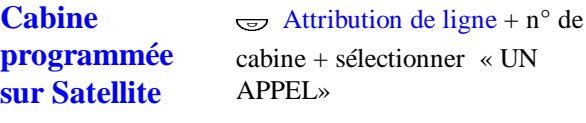

**Cabine nonprogrammée sur Satellite**

 $\Rightarrow$  Attribution de ligne + n° de cabine + sélectionner « UN APPEL»

# **Imputer les taxes d'un appel effectué à partir d'une cabine**

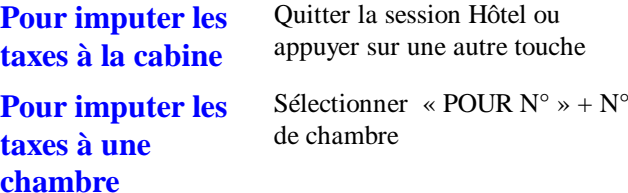

#### **Fin de communication d'une cabine**

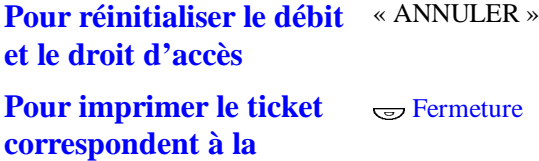

**communication etréinitialiser le droitd'accès**

Ericsson Enterprise AB Tous droits réservés. Pour toutes questions concernant le produit, veuillez contacter votre distributeur agréé Ericsson Enterprise. © Ericsson Enterprise AB 2003 www.ericsson.se/enterprise

Sujet à modification sans préavis.Sujet à modification

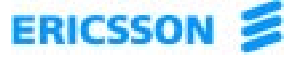

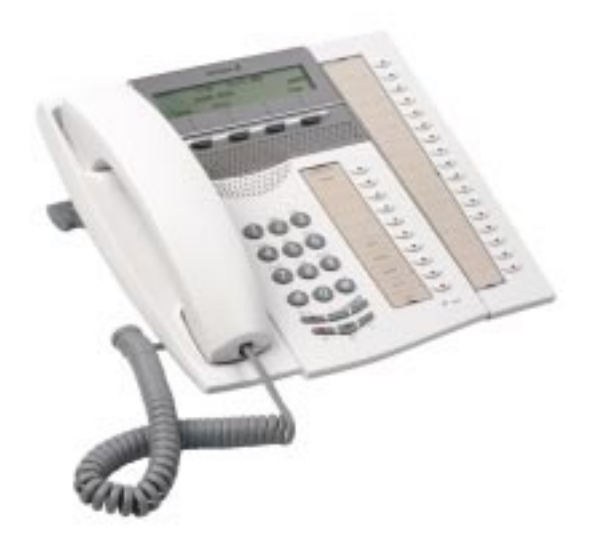

System telephone

# Pupitre Hôtelier

## **Utiliser le guide intégré**

 $\textcolor{red}{\textbf{w}}$  Menu +  $\textcolor{red}{\textbf{w}} >> + \textcolor{red}{\textbf{w}} >> + \textcolor{red}{\textbf{w}}$  PREFIXES »

# **Visualiser les caractéristiques d'une chambre**

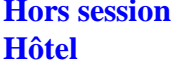

 $\Rightarrow$  N° chambre + N° chambre (ou Touche répertoire)

**En cours desession Hôtel**

 $\epsilon \rightarrow N^{\circ}$  chambre

## **Attribuer une ligne à une chambre**

**Hors sessionHôtel**

 $\Rightarrow$  Attribution de ligne + N° chambre (ou Touche répertoire) + « SUIVANT » pour choisir un droit d'accès + « VALIDER »

**En cours desession Hôtel**

 $\Rightarrow$  Attribution de ligne + « SUIVANT » pour choisir un droit d'accès + « VALIDER »

### **Programmer un réveil**

**Hors sessionHôtel**

 $\Rightarrow$  Réveil + N° chambre (ou Touche répertoire) + 4 chiffres HH:MM qui définissent l'heure du réveil (entre 00:00 et 23:59)

**En cours desession Hôtel**00:00 et 23:59)

 $\overline{\mathcal{F}}$  Réveil + 4 chiffres HH:MM qui définissent l'heure du réveil (entre

#### **Annuler un réveil**

**Hors sessionHôtel** $\overline{\mathbf{e}}$  Réveil + N° chambre (ou Touche répertoire)+ « ANNU. **En cours desession Hôtel** $\overline{R}$  Réveil + « ANNULER »

#### **Modifier le Room-status**

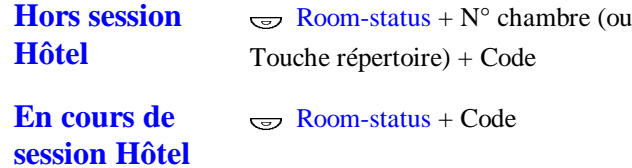

# Activer un renvoi "Ne pas déranger" pou **chambre**

**Hors sessionHôtel** $\Rightarrow$  Ne pas déranger + N° cha (ou Touche répertoire)

**En cours desession Hôtel** $\Rightarrow$  Ne pas déranger

### **Désactiver un renvoi "Ne pas déranger"**

**Hors sessionHôtel**

**En cours desession Hôtel**  $\Rightarrow$  Ne pas déranger + N° cha (ou Touche répertoire)

 $\Rightarrow$  Ne pas déranger

#### QUICK REFERENCE GUIDE

#### **Prévenir de la présence d'un message**

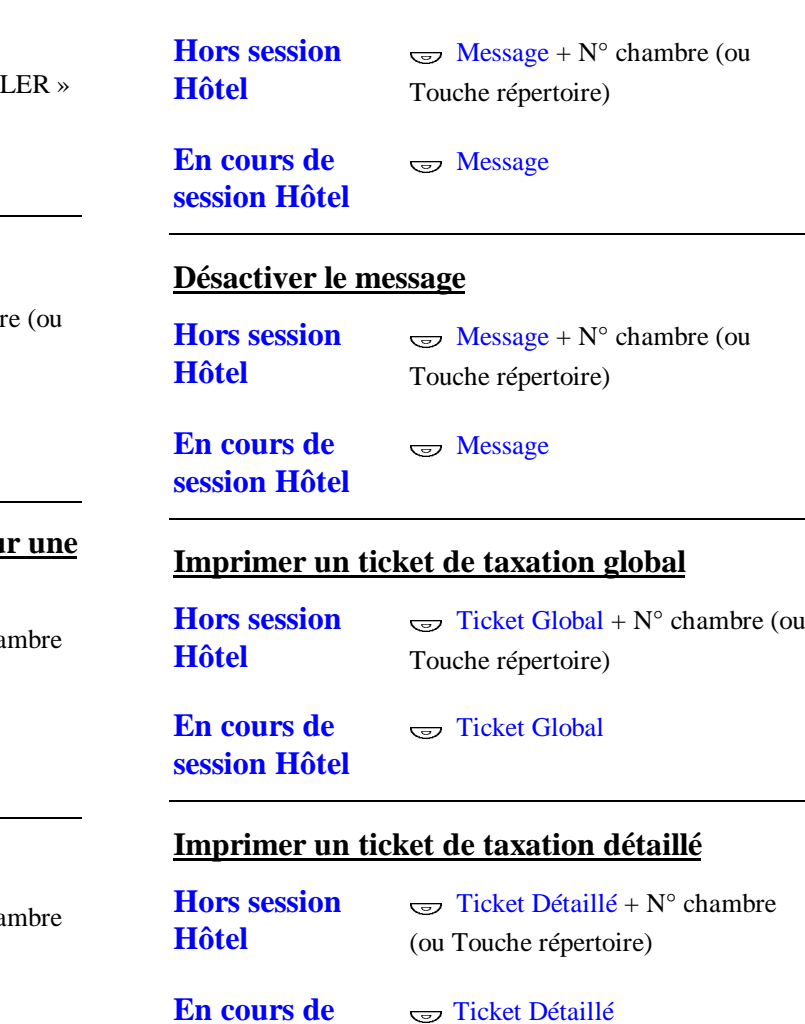

**session Hôtel**